# Lesson Study

### Шығу көзі

#### Əдістеме бізге Жапониядан келді

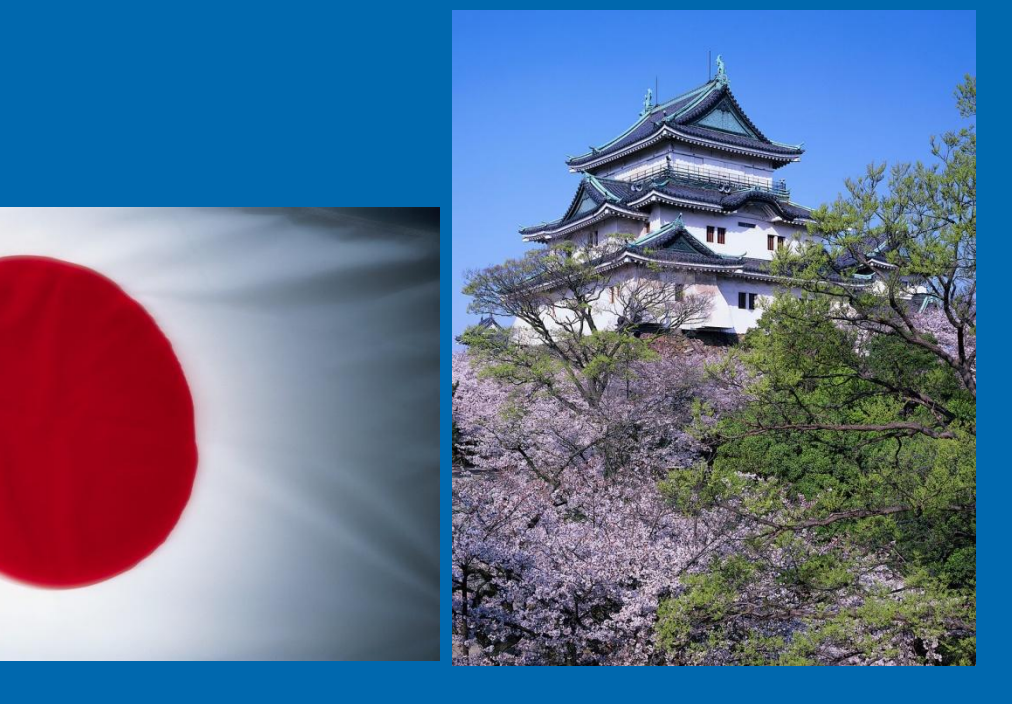

 АҚШ-қа бұл əдістемені «дзюгёкенкью» деген жапон сөзін «Lesson Study» деп аударған Макото Йошида əкелді

Yoshida, M (1999) 'Beyond reform: Japan's approach to improvement of classroom teaching' [Мектептегі оқытуды жетіл<sub>ети т</sub> жапондық тəсіл] in Stigler and Hiebert (eds) *The Teaching Gap*

- «Lesson Study» өз бастауын батыс білім философиясынан алады, оның ортасында бала тұрады.
- Жапон мектептерінде «Lesson Studyдің» таралуы 1910 - 1960 жылдары Жапониядағы демократияландырумен сəйкес келді
- 1970 жылдардан бастап «Lesson Study» барлық жапон мектептерінде мұғалімдердің біліктілігін арттырудың негізгі тұғыры болып есептеле бастады

#### ХХI ғасырда американдық зерттеушілер :

- «Lesson Study» жапон мұғалімдеріне педагогикалық білімімен қатар, өздерінің пəндік білімдерін де тереңдетуге көмектескенін;
- пəндік білімнің тереңдеуі жапондық оқушылардың, американдықтармен салыстырғанда, білім көрсеткіштерін жақсартуға ықпал еткенін (Stigler and Hiebert, 1999; TIMSS, 1999) білгеннен кейін,

«Lesson Study» əдістемесі Батыста да кеңінен таралды.

### Lesson Study қазіргі кезде:

 Сингапурда Гонконгте Қытайда Ұлыбританияда Швецияда Канадада қолданылады

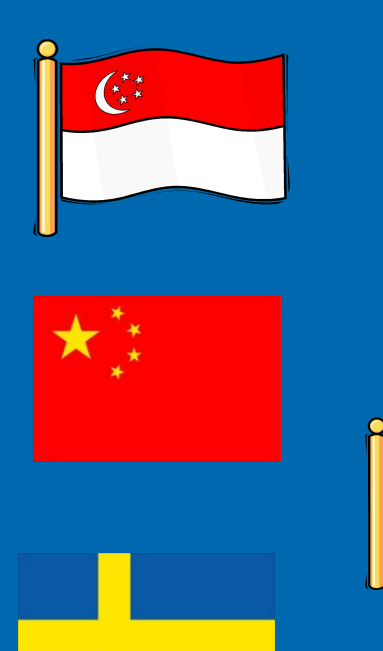

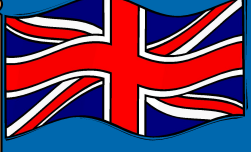

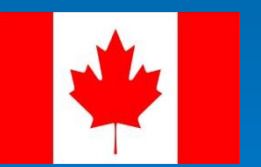

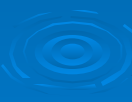

Ұлыбританияда Lesson Study:

Оқыту əдістемелерін жетілдіру;

 Бастауыш жəне орта мектептер мен жоғары оқу орындары оқушыларының үлгерімін арттыру;

 Оқыту үшін бағалау сияқты ауқымды педагогикалық тəсілдерді дамыту үшін табысты пайдаланылады

## [Бейнероликке сілтеме L2W3D4\_Videoclip-The power of LS]

## Топтық жұмыс: Таныстырылым

Бес немесе алты адамнан тұратын топтарға бөлініңдер.

Мұғалімге арналған нұсқаулықтың «Lesson Study» бөлімін жəне «Lesson Study: нұсқаулық» материалын пайдаланып, Lesson Study туралы PowerPoint таныстырылымын жасап, онда мынадай мəселелерді қамтыңыздар: Lesson Study дегеніміз не? Оны не үшін пайдалануға болады? Үдерістің кезеңдері қандай? Таныстырылымда 10 слайдтан артық болмауға тиіс

## Топтық жұмыс: Таныстырылымдарды зерделеу

- Əр топ өзінің таныстырылымын компьютерге жүктейді.
- Топтар барлық таныстырылымды қарайды.
- Қарау кезінде əр топтан бір жауапты адам басқа таныстырылымда бар, бірақ өз тобының таныстырылымында жоқ нəрселерді жазып алады.
- Өз тобына оралып, олар басқа таныстырылымдарды қарау нəтижесінде не үйренгендерін өз таныстырылымына қосады немесе пысықтайды.
- Топтың əр мүшесі өз тобының таныстырылымын басып шығарып, өз портфолиосына салады.